# **Elektronisches Rechenprogramm zur Untersuchung der massgebenden Laststellungen beweglicher Lastenzüge auf ein- und mehrfeldrigen Balkenbrücken**

Autor(en): **Schneeberger, Beat / Tschumi, Marcel**

Objekttyp: **Article**

Zeitschrift: **Schweizerische Bauzeitung**

Band (Jahr): **91 (1973)**

Heft 25

PDF erstellt am: **18.05.2024**

Persistenter Link: <https://doi.org/10.5169/seals-71916>

## **Nutzungsbedingungen**

Die ETH-Bibliothek ist Anbieterin der digitalisierten Zeitschriften. Sie besitzt keine Urheberrechte an den Inhalten der Zeitschriften. Die Rechte liegen in der Regel bei den Herausgebern. Die auf der Plattform e-periodica veröffentlichten Dokumente stehen für nicht-kommerzielle Zwecke in Lehre und Forschung sowie für die private Nutzung frei zur Verfügung. Einzelne Dateien oder Ausdrucke aus diesem Angebot können zusammen mit diesen Nutzungsbedingungen und den korrekten Herkunftsbezeichnungen weitergegeben werden.

Das Veröffentlichen von Bildern in Print- und Online-Publikationen ist nur mit vorheriger Genehmigung der Rechteinhaber erlaubt. Die systematische Speicherung von Teilen des elektronischen Angebots auf anderen Servern bedarf ebenfalls des schriftlichen Einverständnisses der Rechteinhaber.

## **Haftungsausschluss**

Alle Angaben erfolgen ohne Gewähr für Vollständigkeit oder Richtigkeit. Es wird keine Haftung übernommen für Schäden durch die Verwendung von Informationen aus diesem Online-Angebot oder durch das Fehlen von Informationen. Dies gilt auch für Inhalte Dritter, die über dieses Angebot zugänglich sind.

Ein Dienst der ETH-Bibliothek ETH Zürich, Rämistrasse 101, 8092 Zürich, Schweiz, www.library.ethz.ch

# **http://www.e-periodica.ch**

HERAUSGEGEBEN VON DER VERLAG8-AKTIENGESELLSCHAFT DER AKADEMISCHEN TECHNISCHEN VEREINE, 8021 ZÜRICH, POSTFACH 880

## 125 Jahre Schweizer Bahnen

Das Jubiläumsjahr «125 Jahre Schweizer Bahnen» ist am Ausklingen. Anlässlich der verschie-Erinnerungsveranstaltungen wurden historische und moderne Fahrzeuge und Anlagen der Öffentlichkeit vorgeführt. Die Gesellschaft der Ingenieure der Schweizerischen Bundesbahnen möchte das entstandene Bild unserer Eisenbahnen durch einige Abhandlungen ergänzen, welche sich mit schiedenen Bereichen befassen, die im allgemeinen weniger in Erscheinung treten. Gerade die technischen, betrieblichen und administrativen Studien sind den sichtbaren Verwirklichungen immer vorangegangen. Dass in diesen mehr theoretischen Gebieten auch heute noch intensive Arbeit geleistet wird, versuchen wir durch einige aktuelle Arbeiten unserer Mitglieder zu illustrieren.

Die Gesellschaft der Ingenieure fasst die bei den Bahnen tätigen akademischen Berufe zusammen. Aus den vielseitigen Arbeitsgebieten haben wir einige Beispiele aus dem Aufgabenbereich der Planung, des Bauwesens und der kommerziellen Dienste zusammengestellt; der erste Beitrag schliesst an, die weiteren werden in zwangloser Folge erscheinen.

> Für die Gesellschaft der Ingenieure der Schweizerischen Bundesbahnen Der Zentralpräsident: K. Ensner

## Elektronisches Rechenprogramm zur Untersuchung der massgebenden stellungen beweglicher Lastenzügeauf ein- und mehrfeldrigen Balkenbrücken

Von Beat Schneeberger, Bolligen und Marcel Tschumi, Zollikofen DK 624.21:625.1 DK 624.21:625.1

#### 1. Einleitung

Die Brücken im Netz der SBB sind von sehr unterschiedlichem Alter, und jedes dieser Bauwerke wurde mäss der in seinem Baujahr gültigen Verordnung oder Norm bemessen. Die Normlastenzüge, die in diesen schriften als Bemessungsgrundlage aufgeführt sind, haben sich im Verlauf der Zeit mit der Entwicklung der Bauart und der Gewichte von Lokomotiven und Wagen verändert. So entspricht z.B. der Lastenzug der Eidgenössischen BrückenVerordnung von 1892 einer Dampflokomotive mit Tender und gehängten Zweiachswagen. Lokomotive und Tender weisen zusammen eine Laufmeterlast von rund 5,6 t/m auf. Die in den heute gültigen Normen (SIA-Norm Nr. 160, Art. 3a) enthaltenen zwei 8achsigen Fahrzeuge ergeben eine Laufmeterlast von rund 10,2 t/m. Zusätzlich muss berücksichtigt werden, dass der zurzeit geltende Stossbeiwert in Funktion der Spannweite wesentlich grösser ist als jener vom Jahre 1892, dies als Folge der Zunahme der kehrsgeschwindigkeiten. Im normalen Personen- und Güterverkehr liegen die vorkommenden Achslasten stets unter-

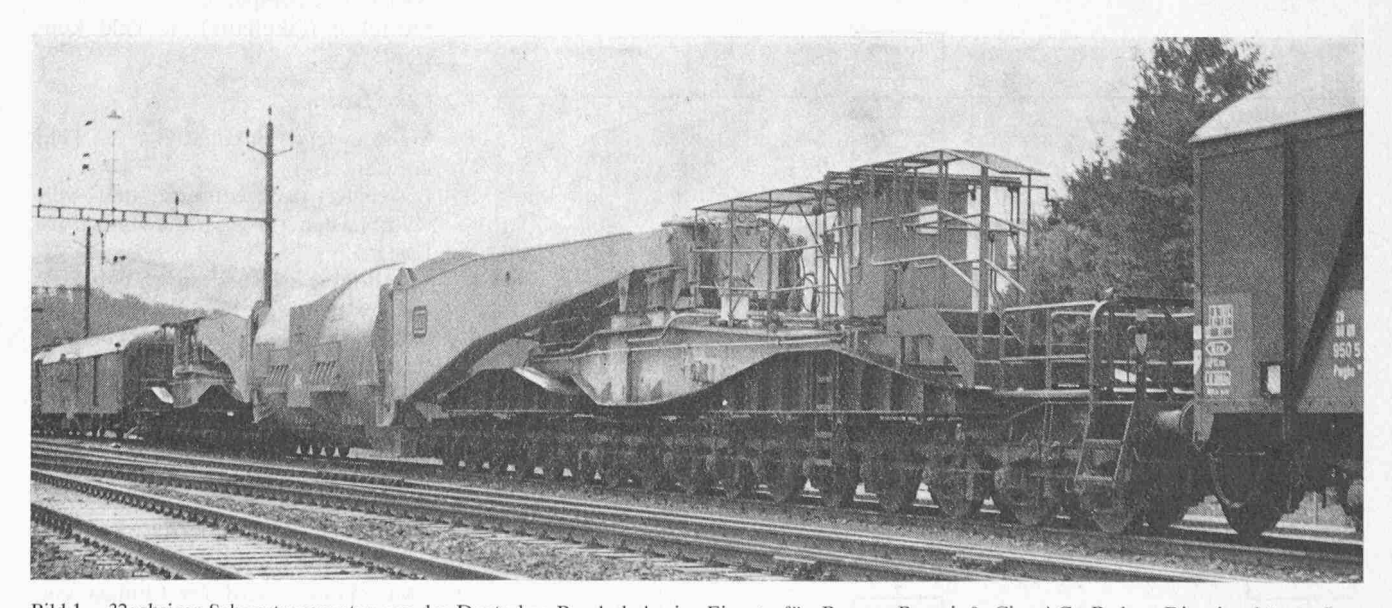

Bild 1. 32achsiger Schwertransportwagen der Deutschen Bundesbahn im Einsatz für Brown, Boveri & Cie. AG, Baden. Die eingehängte Last (Generator-Stator) wird durch <sup>2</sup> Tragschnäbel auf je <sup>16</sup> Vorder- und Hinterachsen verteilt. Technische Daten: Bigengewicht mit Tragschnäbeln 246 t, Nutzlast des Wagens mit Tragschnäbeln bei 22 t Achslast 457 t, Länge über Puffer bei 13 m Einhängelänge 63,3 m, zugehöriges, maximales Laufmetergewicht 11,1 t/m males Laufmetergewicht  $11.1$  t/m

halb der Normlasten, meist auch unter denjenigen der älteren Bemessungsvorschriften.

Bei Schwertransporten ist es möglich, dass die Normlasten überschritten werden (siehe Bild 1). Für diese trembelastungen muss dann jeweils von Fall zu Fall untersucht werden, ob die Tragfähigkeit der zu befahrenden Brükken ausreicht. Dazu werden in einigen massgebenden Punkten der Brücken die grössten Beanspruchungen infolge des Schwertransportes ermittelt. Die gebende Laststellung kann meist nur durch ein aufwendiges Probieren festgewerden, indem der Lastenzug rechnerisch in verschiedene Stellungen verschoben wird. Für den Vergleich der Beanspruchungen bedient man sich seit langem des Verfahrens über den sogenannten Belastungsgleichwert. Dieser zu den Schnitt- oder Auflagerkräften direkt proportionale Wert ist als diejenige gleichmässig verteilte Last definiert, die bei gegebenem statischen System die gleichen maximalen Schnitt- oder lagerkräfte hervorruft wie der betrach-Lastenzug. Es müssen nun vorerst die Belastungsgleichwerte für die schiedenen Normlastenzüge bekannt sein. Diese wurden für das maximale Feldmoment sowie die maximale lagerkraft in Funktion der Spannweite am einfachen Balken berechnet und in Tabellen dargestellt. Sind nun auch die Belastungsgleichwerte des fraglichen Schwertransportes bekannt, so kann durch Vergleich ausgesagt werden, ob die Tragfähigkeit der einzelnen Brückenobjekte verschiedener Spannweiten auf

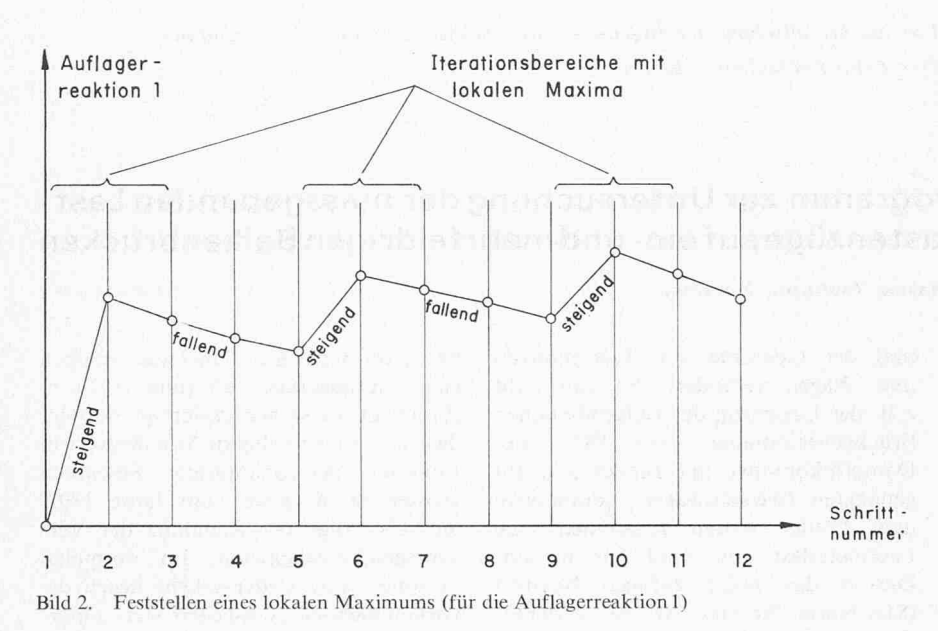

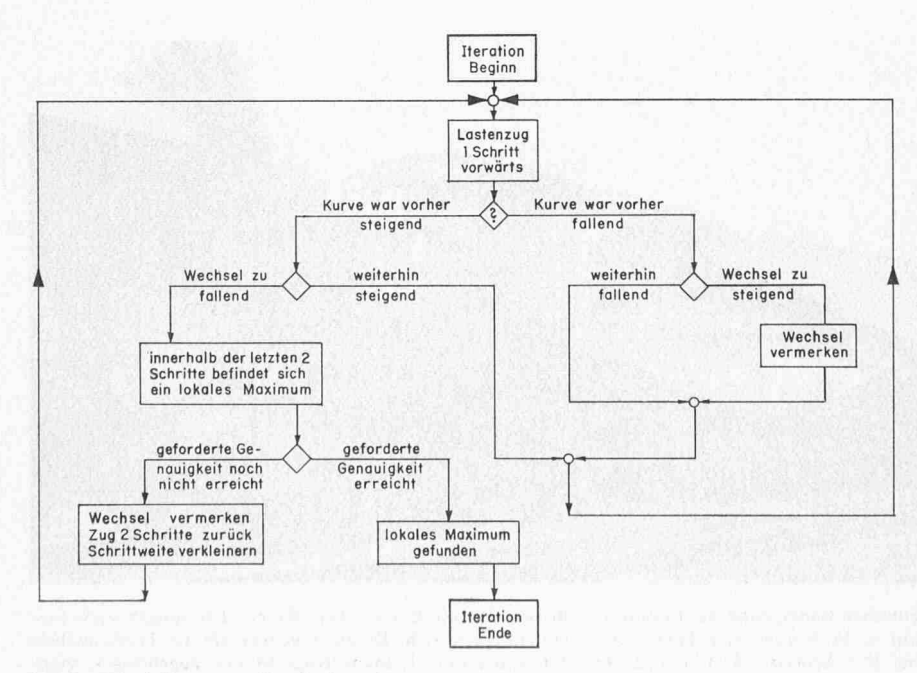

Bild 3. Blockdiagramm für die Iteration

der vorgesehenen Strecke zur Überfühdes Transportes ausreicht.

Die Berechnung der Belastungsgleichwerte für einen solchen Schwertransport-Lastenzug bringt einen recht hohen Rechenaufwand. Daher drängte es sich auf, diese Berechnung dem Computer zu überlassen, um so mehr als sich damit auch statisch stimmte Balkensysteme untersuchen lassen. Bei der Analyse des Problems erwies es sich dann als sinnvoll, das Programm so zu konzipieren, dass die Berechnung der Belastungsgleichwerte lediglich eine Spezialanwendung stellt. In seiner endgültigen Form ermitdas Programm für beliebige Einund Mehrfeldträger und frei wählbare Lastenzüge, bestehend aus konzentrierund verteilten Lasten, die kritischen Laststellungen und berechnet die Extremwerte der Reaktionen und Schnittkräfte sowie die Durchbiegungen. Das Programm eignet sich somit zusätzlich für weitere Anwendungsgebiete, wie:

- Vergleich der verschiedenen nationalen Belastungsnormen, d.h. Mitarbeit im Rahmen der UIC (Union Internationale des Chemins de Fer) im Hinblick auf eine internationale Vereinheitlichung der Eisenbahn-Normlastenzüge
- Vordimensionierung von Balkenbrükken
- Berechnung von Kranbahnträgern
- Berechnung von Durchlaufträgern mit ruhender Belastung.

#### 2. Wählbare Grössen für die Eingabe

- 2.1 Der Träger
- Anzahl Felder: <sup>1</sup> bis <sup>6</sup>
- Endauflager: frei drehbar gelagert oder total eingespannt
- Steifigkeit (fakultativ): je Feld konstant

#### 2.2 Die Lasten

- Eigengewicht (fakultativ): je Feld konstant
- Lastenzug: konzentrierte und verteilte Lasten (insgesamt maximal 70 Lasten)
- «Stationäre» Nutzlast (fakultativ): auf dem ganzen Träger ruhende, teilte Last. Damit kann der simulierte Lastenzug vorn und hinten beliebig verlängert werden. Diese Anwendung der «stationären» Nutzlast wird im Beispiel 5.2 gezeigt (vgl. auch Bild 10).

#### 2.3 Nichtberücksichtigung von entlastend wirkenden Lasten

Auf Wunsch wird der Einfluss von Lasten, welche eine Reaktion oder Schnittkraft entlasten, für die Bestimmung dieses Wertes vernachlässigt.

602 Schweizerische Bauzeitung • 91. Jahrgang Heft <sup>25</sup> • 21. Juni <sup>1973</sup>

#### 2.4 Feste Laststellung

Biegelinie, Moment- und Querkraftverlauf sowie Reaktionen können auch für eine feste Laststellung verlangt werden.

#### 3. Das Programm

#### 3.1 Allgemeiner Ablauf

Der Lastenzug wird schrittweise über den Träger geschoben. In jeder Stellung werden Reaktionen und Schnittkräfte berechnet. In Bereichen, wo eine Grösse ein Maximum hat, wird die kritische Laststellung und der naue Wert des Maximums durch Iteration ermittelt.

#### 3.2 Berechnung der Schnittkräfte, tionen und Biegelinien

Die Berechnung der Stützenmoberuht auf der Dreimomentengleichung nach Clapeyron. Biegelinie und Verlauf der Querkräfte und mente werden durch Anwendung der Differentialgleichung

$$
y^{IV} = -\frac{p}{EJ}
$$

$$
y = \text{Biegelinie}
$$

 $p =$ Belastungsfunktion

 $EJ =$  Biegesteifigkeit des Trägers

#### und ihrer Integrale berechnet.

#### 3.3 Iteration

Jede Schnittkraft verändert sich in Funktion des Vorwärtsschreitens des Lastenzuges. Für diese Schnittkraftfunktion wird dort ein Extremwert vermutet, wo ihre Steigung das Vorzeichen wechselt. Ein solcher Vorzeichenwechsel kann innerhalb von drei Schritten gestellt werden (vgl. Bild 2). Tritt dieser Fall ein, so wird der Lastenzug an die erste der drei Schrittstellen zurückbefördert und schreitet nun mit einem verminderten Schrittmass vorwärts. Diesmal lässt sich die Extremalstelle mit dem gleichen Kriterium des Steigungswechsels schon etwas genauer feststellen. Dieses Zurückspringen und Vorgehen mit kleinerten Schritten wird so oft wiederholt, bis das Schrittmass der geforderten Genauigkeit für den Ort desExtremwerts entspricht. Das Ablaufschema für diese Iteration ist in Bild <sup>3</sup> dargestellt.

#### 4. Die Ergebnisse

Der Umfang der Ergebnisse lässt sich den Wünschen des Benützers anpassen. Es können folgende Listen verlangt werden:

4.1 Liste der Schnittkräfte und der Biegelinien für bestimmte Laststellungen

Eine solche Liste für eine Laststellung zeigt Bild 4. Für die Schnitte, wo Einzellasten angreifen, verteilte Lasten

Schweizerische Bauzeitung • 91. Jahrgang Heft 25 • 21. Juni 1973 603

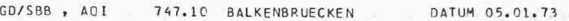

ZEIT 19.38.54

TRACING \*\*\*\*\*\*\*\*\*\*\*\* \* \* \* X= 56.60 <sup>H</sup> \* \*<br>\*\*\*\*\*\*\*\*\*\*\*\*\*\*\*

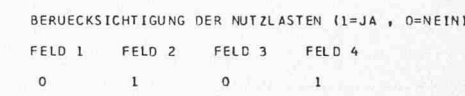

QUERKRAFT-UND HOMENTENLINIEN

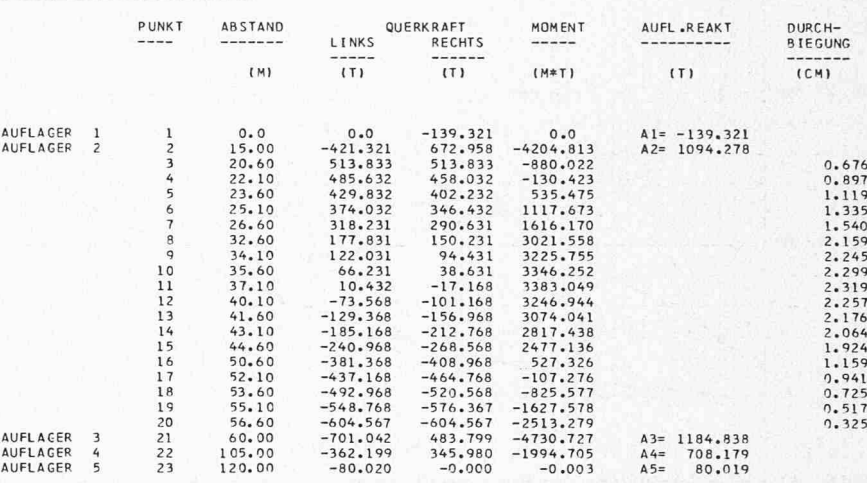

Bild 4. Computerausdruck zu Beispiel 5.2

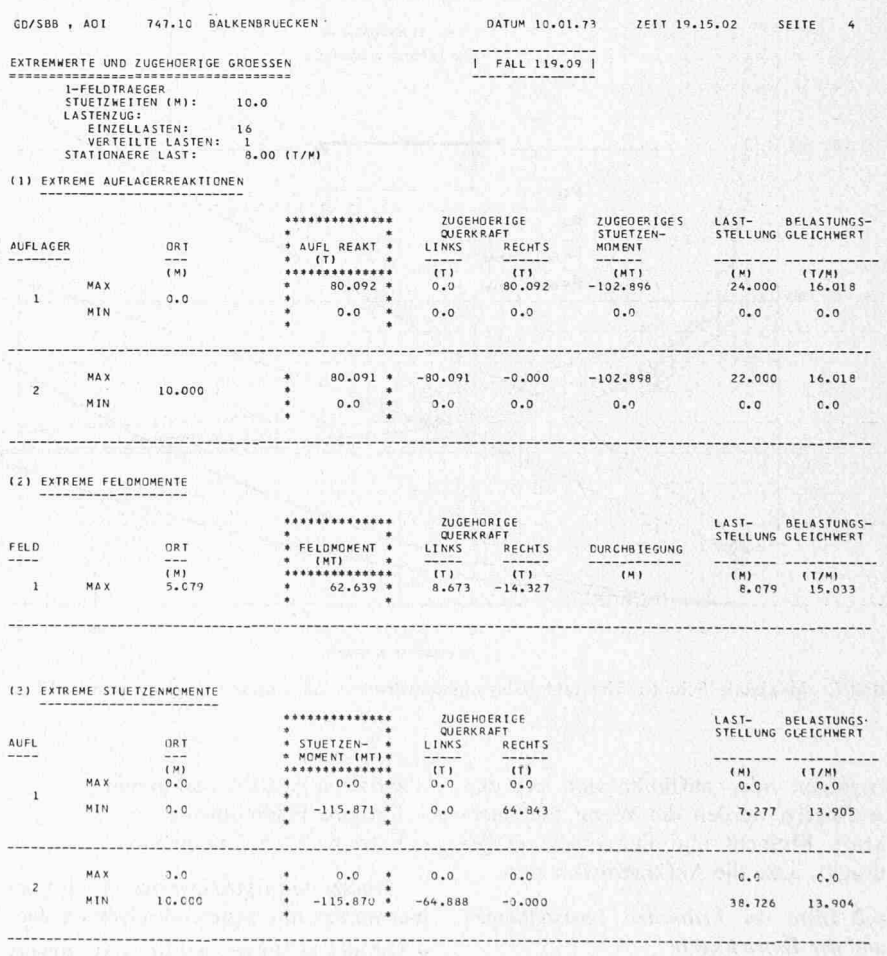

Bild 5. Computerausdruck zu Beispiel S.l für die Balkenlänge <sup>10</sup> m mit eingespannten lagern

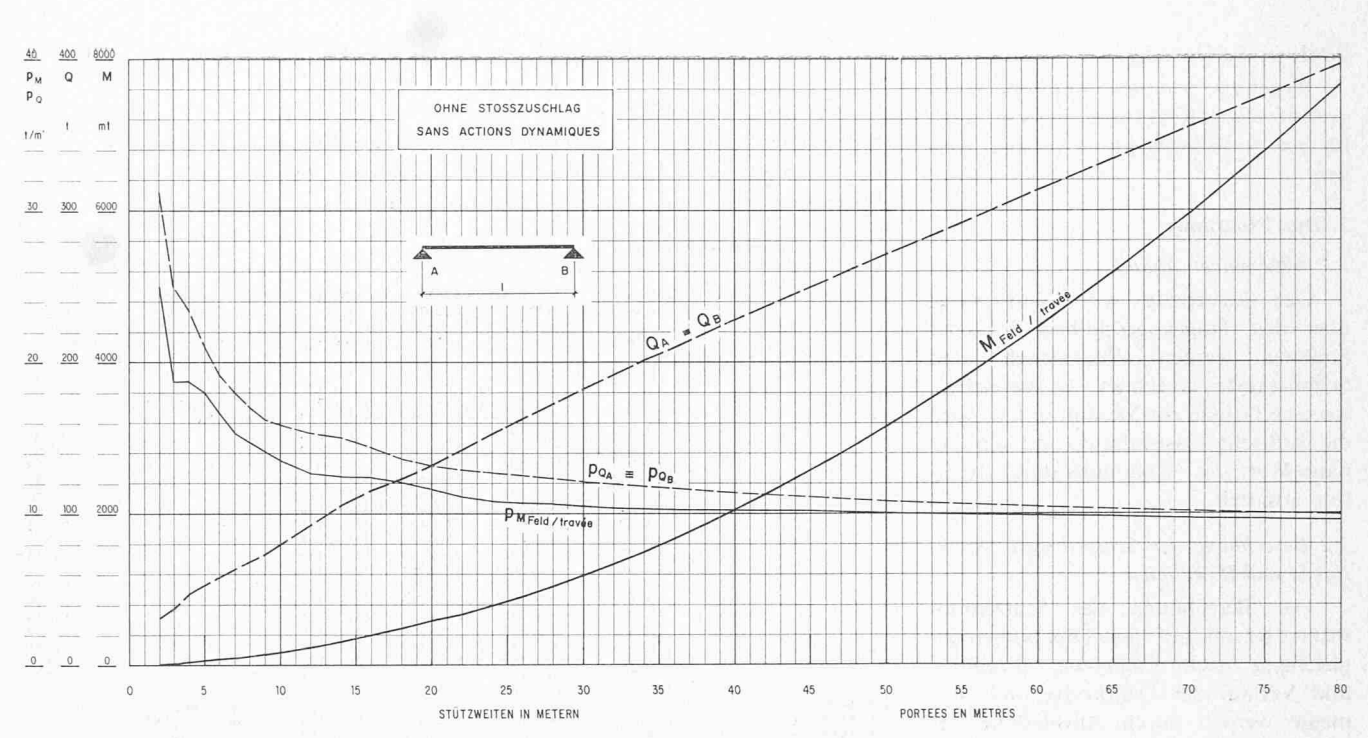

Bild 6. Maximale Schnittkräfte und Belastungsgleichwerte am einfachen Balken für den SIA-Lastenzug

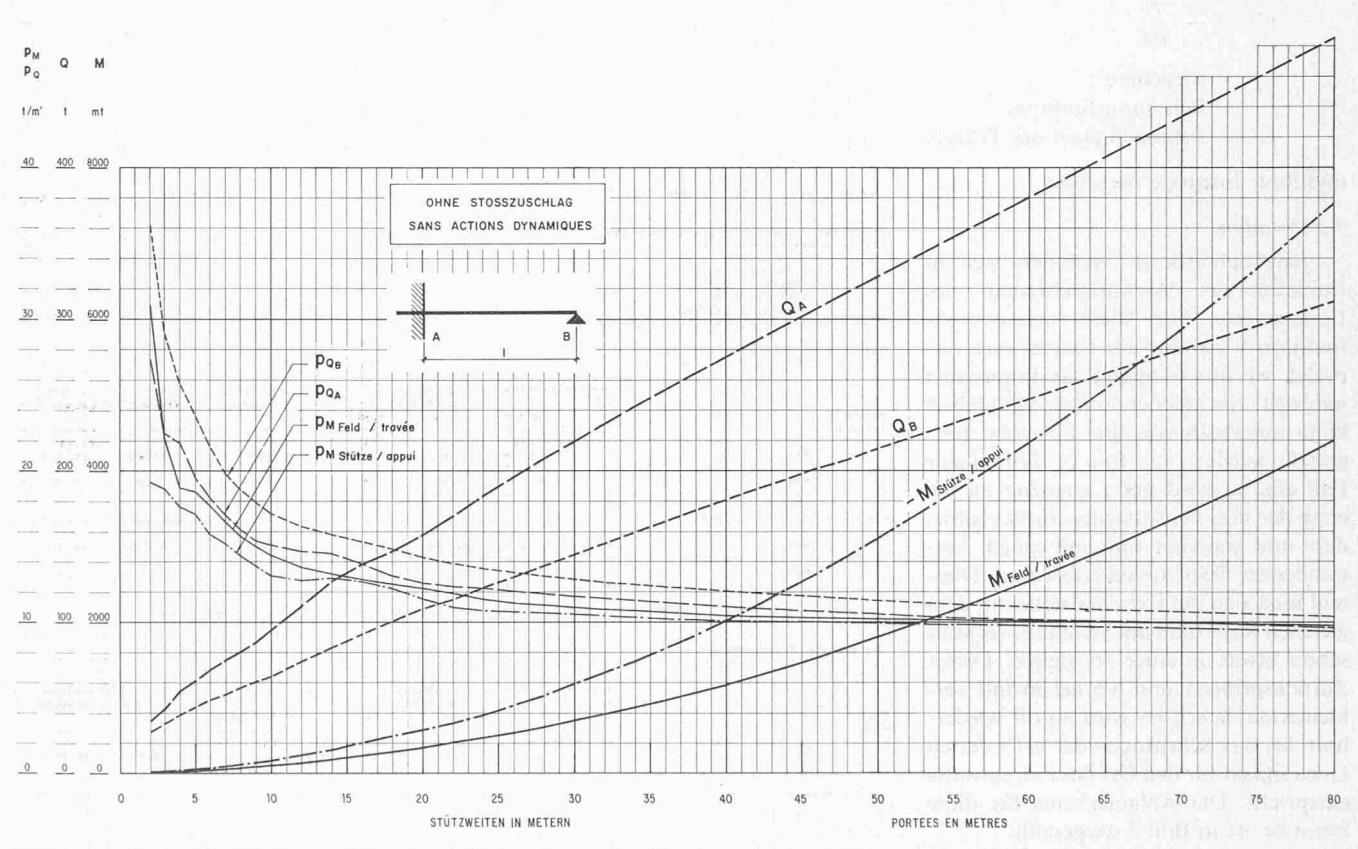

Bild 7. Maximale Schnittkräfte und Belastungsgleichwerte am einseitig eingespannten Balken für den SIA-Lastenzug

beginnen oder aufhören und bei den Auflagern werden die Werte für Querkraft, Moment und Durchbiegung gedruckt, dazu die Auflagerreaktionen.

#### 4.2 Liste der kritischen Laststellungen und der Extremwerte

Diese besteht aus drei Teillisten, wie sie z. B. Bild 5 zeigt, und zwar solche für:

- Extreme Auflagerreaktionen
- Extreme Feldmomente
- Extreme Stützenmomente

Ausser den Extremwerten erhält man hier weitere interessierende Grössen, wie: - Ort des Schnittes, wo der Extremwert auftritt

- Zugehörige Querkräfte

- (evtl.) zugehörige Stützenmomente
- (evtl.) Durchbiegung
- Kritische Laststellung
- Belastungsgleichwerte

Werden im gleichen Lauf mehrere Fälle gerechnet, so erscheint am Schluss eine Zusammenstellung der wichtigsten Ergebnisse jedes Falles.

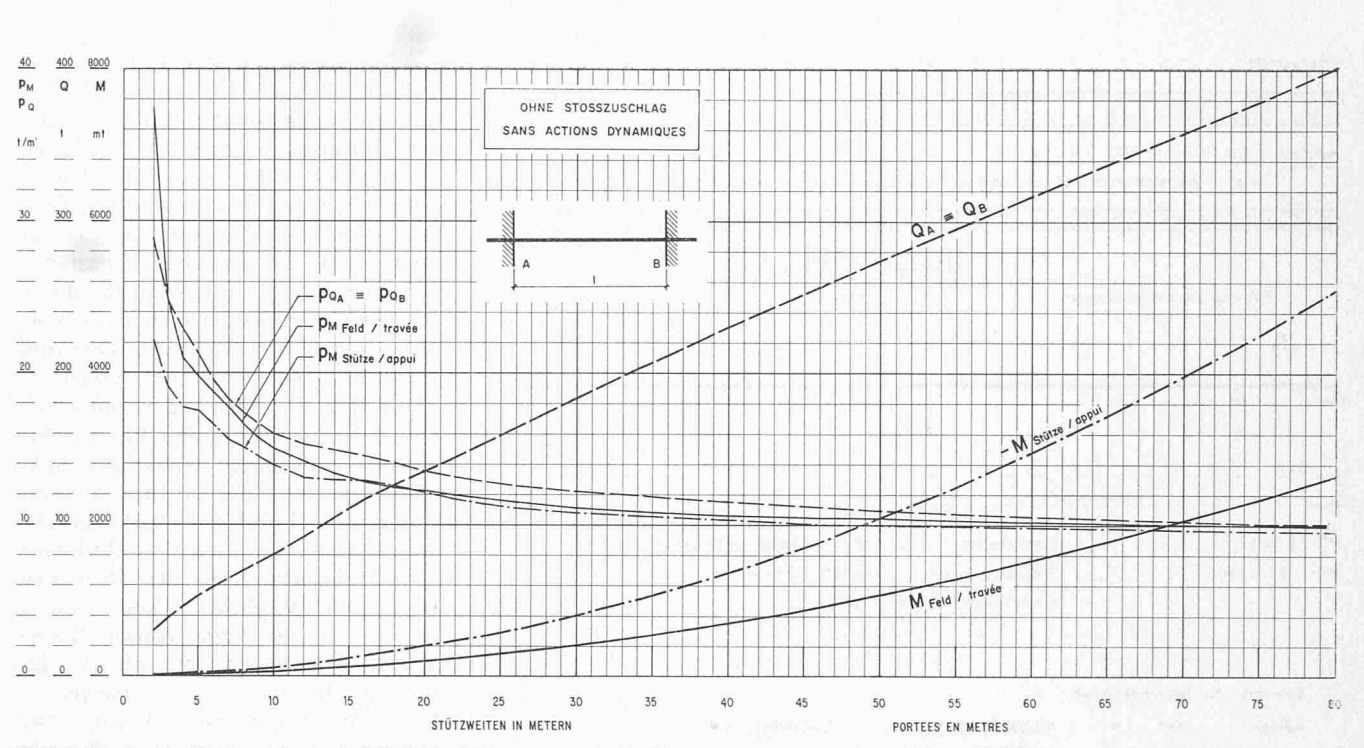

Bild 8. Maximale Schnittkräfte und Belastungsgleichwerte am beidseitig eingespannten Balken für den SIA-Lastenzug

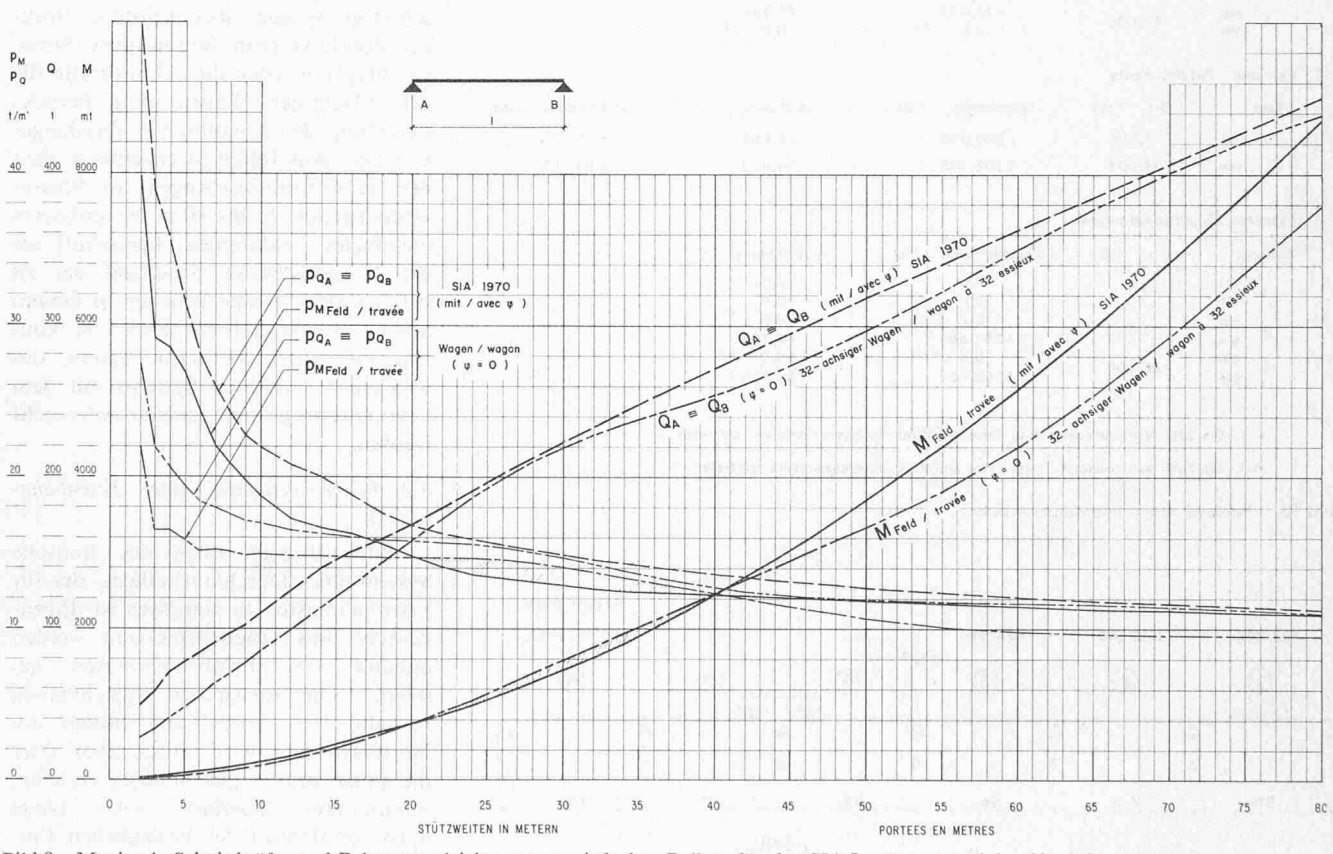

Bild 9. Maximale Schnittkräfte und Belastungsgleichwerte am einfachen Balken für den SIA-Lastenzug und den 32achsigen Schwertransportwagen

#### 5. Anwendungsbeispiele

5.1 Normenlastenzüge, Schwertransporte

In den Bildern 6 bis 8 sind die maximalen Schnitt- und Auflagerkräfte sowie die zugehörigen Belastungsgleichwerte für den in der heute gültigen SIA-Norm Nr. 160 (Ausgabe 1970) vorge-

schriebenen Lastenzug für Eisenbahnbrücken (SIA-Lastenzug) am Einfeldträger mit verschiedenen Randbedingungen dargestellt. Die Schnittkräfte  $M_{\text{max}}$  und  $Q_{\text{max}}$  werden mit dem Computer für den gewählten Lastenzug berechnet und können mit dem Koordinatographen «d-mac» der Bauabteilung General-

direktion SBB aufgezeichnet werden. Für kleine Spannweiten ist der Lastenzug nach SIA-Norm Nr. 160, Art. 3b, für grössere Spannweiten derjenige nach Art. 3a massgebend. Der Übergang wird durch die Auswertung ermittelt.

Belastungsgleichwerte erlauben eine rasche Vorprojektierung von einfeldrigen

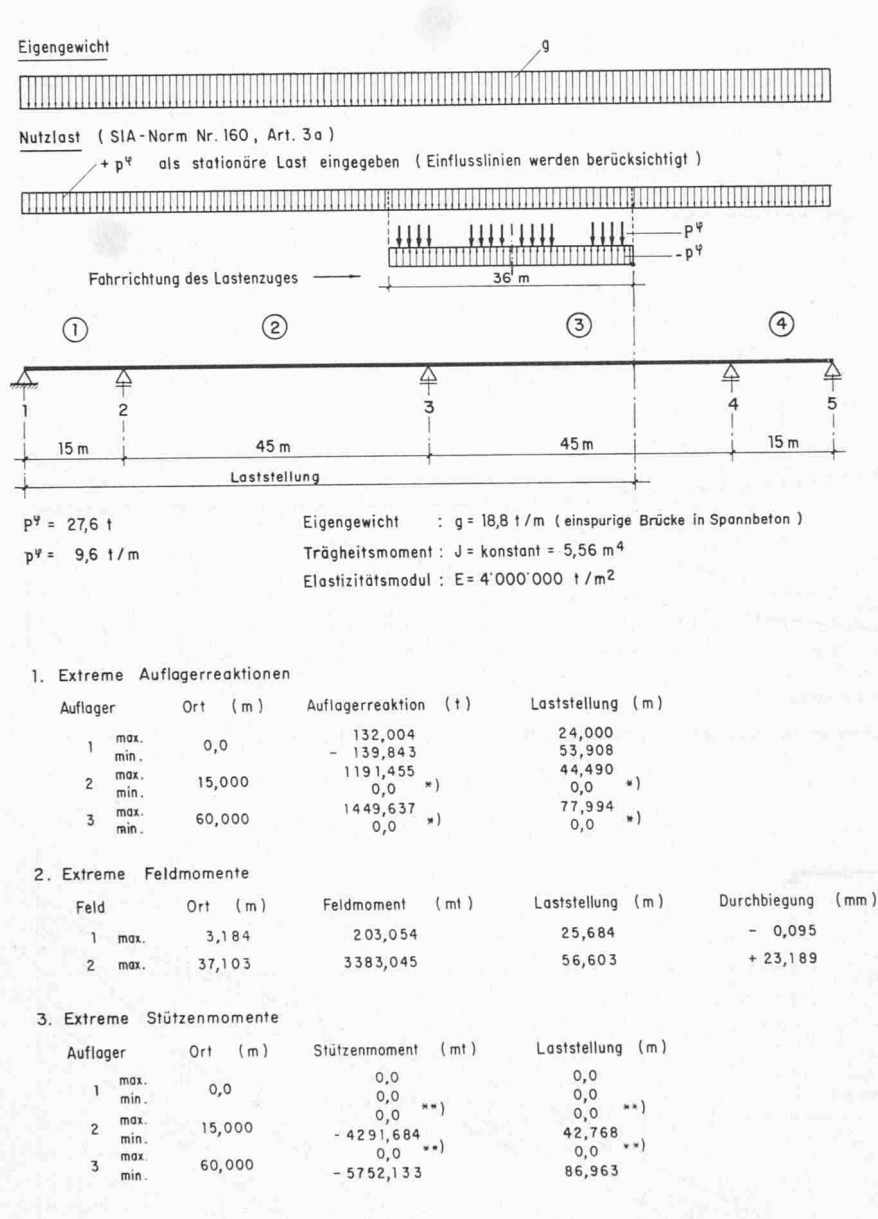

\* ) Die Zahl Null bedeutet, dass keine negativen Auflagerreaktionen auftreten.

\*\* ) Die Zahl Null bedeutet, dass keine positiven Stützenmomente auffreten.

Bild 10. Beispiel einer Eisenbahnbrücke

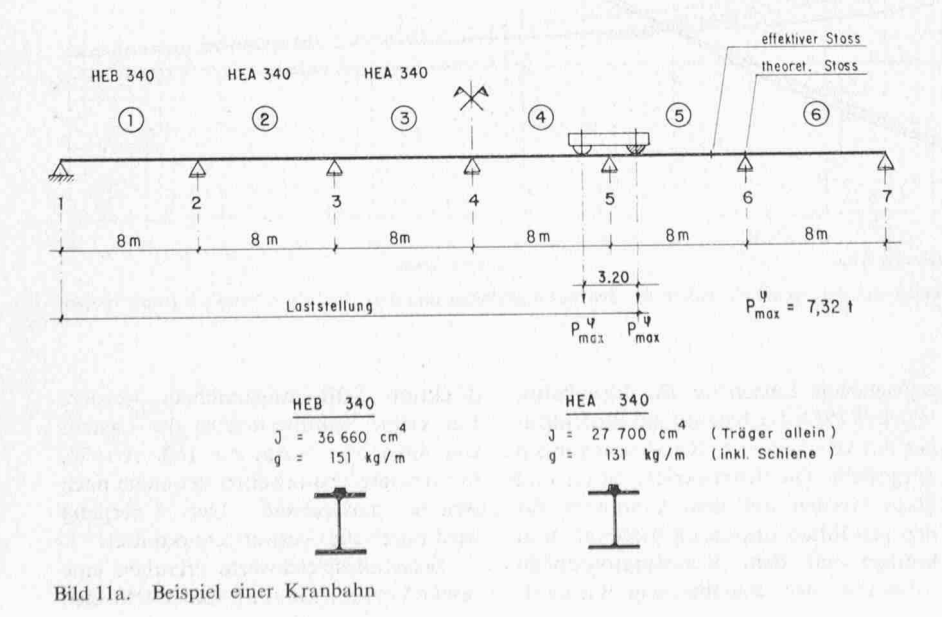

Brückenbauten. Aus den Kurven ist ersichtlich, dass die Belastungsgleichwerte nur sehr wenig von den Randbedingungen abhängen. Lediglich bei kleinen Spannweiten sind wesentliche Unterschiede zwischen den drei verschiedenen festzustellen. Damit Balkensystemen können die an den drei Grenzfällen berechneten Belastungsgleichwerte durch geeignete Interpolation auch für die Vorprojektierung von Mehrfeldbalken und Rahmensystemen verwendet werden.

In Bild 9 werden die Schnittkräfte und Belastungsgleichwerte für den Bemessungs-Lastenzug gemäss der SIA-Norm Nr. 160, diesmal mit Stosszuschlag, am einfachen Balken mit den entsprechenden Werten des 32achsigen Schwertransportwagens der Deutschen Bundesbahn verglichen. Dieser Wagen verkehrt für die Firma Brown, Boveri & Cie. AG, Baden, sehr oft auf der Strecke Birrfeld - Othmarsingen -Lenzburg - Rupperswil - Aarau - Alte Hauensteinlinie - Sissach - Pratteln und anschliessend nach Deutschland oder zum Basler Auhafen. Da ein solch schwerer Wagen über kritische Brükkenobjekte langsam fahren muss (Stosszuschlag!), wurden die Schnittkräfte für den 32achsigen Wagen ohne Berücksichtigung des dynamischen Zuschlages ermittelt. Aus Bild 9 ist ersichtlich, dass der Schwertransportwagen im Spannweitenbereich 20 bis 40 m ein grösseres maximales Feldmoment hervorruft als der Normlastenzug. Sind auf der zu befahrenden Strecke Brücken in diesem Spannweitenbereich vorhanden, so können sie unter Berücksichtigung des wirklichen statischen Systems mit dem Computerprogramm genauer untersucht werden.

#### 5.2 Vorprojektierung einer Eisenbahnbrücke

Bild 10 zeigt oben das statische System eines Durchlaufbalkens, der für Eisenbahnlasten zu bemessen ist. Eigengewicht und Trägheitsmoment werden von Erfahrungswerten geanhand schätzt. Die unbegrenzte, gleichmässig verteilte Last vorne und hinten am Normlastenzug wird durch eine über die ganze Brücke gleichmässig verteilte, «stationäre» Nutzlast ersetzt. Diese muss im Bereich der beweglichen Einzellasten durch eine gleiche, entgegengesetzt wirkende Last kompensiert werden. Im Unterschied zum Eigengewicht wird die entlastende Wirkung dieser «stationären» Nutzlast gegebenenfalls vernachlässigt. In Bild 10 unten sind die wichtigsten Ergebnisse zusammengestellt.

#### 5.3 Bemessung einer Kranbahn

Es sei die in nebenstehendem Bild 11a dargestellte Kranbahn zu bemessen. Aus

Schweizerische Bauzeitung · 91. Jahrgang Heft 25 · 21. Juni 1973

einem Tabellenwerk (z.B. Bemessungs tafeln für den Stahlbau, SSV 1966) entnehmen wir für die Vordimensionierung unter der Annahme, dass die zulässigen Durchbiegungen massgebend sind:

$$
f_i = \frac{k_i P l^3}{E J} \leq f_{zul}
$$

woraus

$$
I_{erf} \geqslant \frac{k_i P l^3}{E f_{zul}} \text{folgt}.
$$

- $f_i$  Durchbiegung im massgebenden Punkt
- $f_{zul}$  zulässige Durchbiegung
- $k_i$  Faktor aus dem Tabellenwerk SSV<br>P max. Raddruck (Kranbrücke)
- max. Raddruck (Kranbrücke)
- $\ell$  Stützweite der Kranbahn<br>E Elastizitätsmodul des Kra
- Elastizitätsmodul des Kranbahn-
- trägers<br>J Trägheitsmoment des Kranbahnträgers

Damit können die Profile für Randund Innenfelder gewählt werden, und wir besitzen alle notwendigen Eingabedaten für das Computerprogramm, um die extremen Schnitt- und Auflagerkräfte zu berechnen. Die Angabe der Durchbiegung erlaubt uns eine trolle für die angenommenen Trägheitsmomente (Bild 11 b). Das Computer-Programm eignet sich für Kranbahnen vor allem dann, wenn ungleiche Spann-

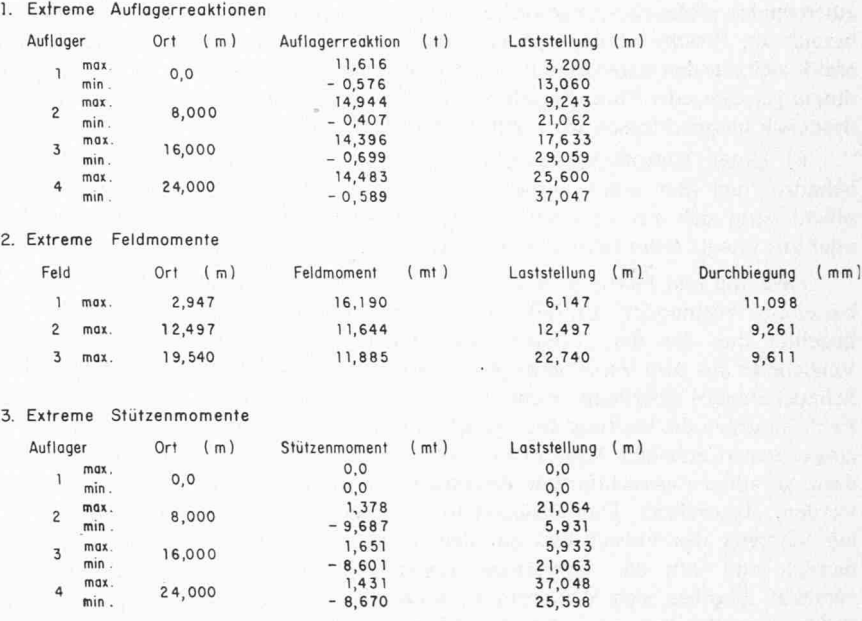

Bild IIb. Extreme Schnitt- und Auflagerkräfte (zum Beispiel einer Kranbahn, Bild IIa)

weiten vorliegen, also keine einschlägigen Tabellenwerke für die Ermittlung der Schnittkräfte herangezogen werden können. Die Möglichkeit, im gramm das Eigengewicht feldweise einzugeben, erhöht die Genauigkeit der Berechnung gegenüber dem üblichen Vorgehen, wo der Einfluss des Eigengewichtes als Zuschlag zu den beanspruchungen berücksichtigt wird.

Adresse der Verfasser: Beat Schneeberger, dipl. Bauing. ETH, und Marcel Tschumi, dipl. Bauing. ETH, Mitarbeit Leo Käppeli, bei der Generaldirektion SBB, Mittelstrasse 43, 3000 Bern.

### Bauschäden: Versicherungsschutz und einige praktische Winke DK624:368.013

Von R. Kaegi, Seuzach

Der vorliegende Beitrag will versuchen, die am häufigsten auftretenden versicherungstechnischen Probleme vor und nach Schadenfällen auf Baustellen darzulegen und mögliche Lösungen aufzuzeigen. Er erhebt keinen Anspruch auf Vollständigkeit, handelt es sich doch um eine äusserst komplexe und vielfältige Materie. Im ersten Abschnitt soll gezeigt werden, wie sich die

#### I. Form der Verträge

#### 1. Werkverträge

Klare, schriftliche Verträge zwischen den einzelnen an einem Werk beteiligten Personen und Firmen bedeuten im Schadenfall eine grosse Erleichterung für die Beurteilung der Haftungsfrage. Den meisten Werkverträgen liegen die SIA-Normen zugrunde. Reichen diese Normen in einem speziellen Fall nicht aus, werden oft selber verfasste ergänzende Bestimmungen am Schluss angeheftet, die der Klarheit meist nicht dienlich sind. Der Unternehmer, Architekt usw., wiegt sich dann in der falschen Sicherheit, im Schadenfall gegen alle Eventualitäten gewappnet zu sein.

#### 2. Versicherungsverträge

Ähnliches gilt für den Abschluss eines Versicherungsvertrages. Neben der Sachversicherung - wie zum Beispiel die Bauwesen-, Maschinenbruch-, Baumaschinenkaskoversiche-- stellt die Haftpflichtversicherung, die Schutz gegen

Beteiligten vor dem Eintritt eines Schadens, das heisst beim Abschluss der einzelnen Verträge, verhalten sollen. Ein weiterer Abschnitt befasst sich mit den Verhaltensregeln anlässlich eines drohenden Schadens. Im letzten Abschnitt wird anhand typischer Schadenfalle das richtige Vorgehen beim Eintritt des Schadenereignisses gezeigt.

Ansprüche Dritte aus Sachschaden bietet, eine wichtige Branche dar. Angesichts dieser Wichtigkeit sei zuerst auf diese Versicherungsart eingegangen. Der Versicherungsnehmer sollte unbedingt darauf achten, dass er den Versicherer über die ihm übertragene Aufgabe genau orientiert und ihm mitteilt, für welche Schäden er Deckung durch die Haftpflichtwünscht. Mit Hilfe der sogenannten «Besonderen Versicherungsbedingungen» können die speziellen Wünsche des Versicherungsnehmers bezüglich der zu versichernden Ereignisse so weit als möglich berücksichtigt werden. In diesem Zusammenhang muss auf den grundsätzlichen Unterzwischen der Deckung und der Haftung hingewiesen werden.

a) Ein Schadenereignis gilt als gedeckt, wenn es in der Versicherungspolice nicht ausdrücklich als vom rungsschutz ausgeschlossen bezeichnet wird. In den Allgemeinen Versicherungsbedingungen zur Betriebshaftpflichtversides Unternehmers wird zudem noch das Vorliegen eines Unfalles gefordert. Als Unfall wird ein von aussen